# **Code Gear、 Data Gear に基づく OS のプロトタイプ**

伊 波 立 樹*†*<sup>1</sup> 東恩納 琢偉 *†*<sup>2</sup> 河 野 真 治*†*<sup>2</sup>

当研究室では 処理の単位を Code Gear、 データの単位を Data Gear を用いて並列実行を行う Gears OS を開発している Gears OS では 並列実行をするための Task を Code Gear と Data Gear の組で表現する。Task の依存関係は Code Gear を実行するために必要な Input Data Gear と Code Gear で作られる Output Data Gear によって決定し、それにそって並列実行を行う。依存 関係の解決などの Meta Computation の実行は Meta Code Gear で行われる。Meta Code Gear は Code Gear に対応しており、 Code Gear が実行した後にそれに対応した Meta Code Gear が実 行される。本論文では Gears OS のプロトタイプとして並列処理機構を設計し、 CbC(Continuation based C) で実装する。

Tatsuki IHA ,*†*<sup>1</sup> Takui HIGASHIONNA *†*<sup>2</sup> and Shinji KONO *†*<sup>2</sup>

#### **1. Gears OS**

CPU の処理速度の向上のためクロック周波数の増 加は発熱や消費電力の増大により難しくなっている。 そのため、クロック周波数を上げる代わりに CPU の コア数を増やす傾向にある。マルチコア CPU の性能 を発揮するには、処理をできるだけ並列化しなければ ならない。また、PC の処理性能を上げるためにマル チコア CPU 以外にも GPU や CPU と GPU を複合 したヘテロジニアスなプロセッサが登場している。並 列処理をする上でこれらのリソースを無視することが できない。しかし、これらのプロセッサで性能を出す ためにはこれらのアーキテクチャに合わせた並列プロ グラミングが必要になる。並列プログラミングフレー ムワークではこれらのプロセッサを抽象化し、CPU と同等に扱えるようにすることも求められる。本研究 では Cerium を開発して得られた知見を元にこれらの 性質を持つ並列プログラミングフレームワークとして Gears OS の設計・実装を行う。

Cerium1) は本研究室で開発していた並列プログラ ミングフレームワークである。Cerium では Task と 呼ばれる分割されたプログラムを依存関係に沿って実 行することで並列実行を可能にする。Cerium では依 存関係を Task 間で設定するが、本来 Task はデータ

に依存するもので Task 間の依存関係ではデータの依 存関係を保証することができない。また、Task には 汎用ポインタとしてデータの受け渡しを行うため、型 情報がない。そのため、汎用ポインタをキャストして 利用するしか無く、型の検査を行う事ができない。

Gears OS2) は Code Gear と Data Gear によって 構成される。Code Gear は処理の単位、Data Gear はデータの単位となる。Gears OS では Code/Data Gear を用いて記述することでプログラム全体の並列 度を高めて、効率的に並列処理することが可能にな ることを目的とする。また、Gears OS の実装自体が Code/Data Gear を用いたプログラミングの指針とな るように実装する。Gears OS における Task は実行 する Code Gear と実行に必要な Input Data Gear, 出力される Output Data Gear の組で表現される。 Input/Output Data Gear によって依存関係が決定 し、それに沿って並列実行する。依存関係の解決など の Meta Computation の実行は Meta Code Gear で 行われる。Meta Code Gear は Code Gear に対応し ており、 Code Gear が実行した後にそれに対応した Meta Code Gear が実行される。本論文では Gears OS のプロトタイプとして Data Gear を管理する Persistent Data Tree, Task を管理する TaskQueue, 並 列処理を行う Worker を実装し、簡単な例題を用いて Gears OS の評価を行う。

## **2. Code Gear と Data Gear**

Gears OS はプログラムの単位として Gear を用い る。Gear は並列実行の単位、データの分割、Gear 間

*<sup>†</sup>*1 琉球大学大学院理工学研究科情報工学専攻

Interdisciplinary Information Engineering, Graduate School of Engineering and Science, University of the Ryukyus.

*<sup>†</sup>*2 琉球大学工学部情報工学科

Information Engineering, University of the Ryukyus.

#### の接続等になる。

Code Gear はプログラムの処理そのものである。 Code Gear は任意の数の Input Data Gear を参照 し、処理が完了すると任意の数の Output Data Gear に書き込む。Code Gear は接続された Data Gear 以 外には参照行わない。

Data Gear は Data そのものを表しており、int や 文字列などの Primitive Data Type が入っている。

Code Gear、 Data Gear は 本研究室で開発され ている Alice3) で使われている単位である Code Segment、Data Segment<sup>4)</sup> にそれぞれ対応する。

Gears OS では Code Gear と Input / Output Data Gear の対応から依存関係を解決し、Code Gear の並列実行を可能とする。

Gear の特徴として処理やデータの構造が Code Gear、 Data Gear に閉じていることにある。これ により、実行時間、メモリ使用量などを予想可能なも のにする事が可能になる。

## **3. Meta Computation**

Gears OS では通常の処理を Computation、 Computation のための Computation を Meta Computation として扱う。Meta Computation の例として並 列処理の依存関係の解決や、 OS が行うネットワーク 管理、メモリ管理等の資源制御などが挙げられる。

Gears OS では Meta Computation を Meta Code Gear、 Meta Data Gear で表現する。Meta Code Gear は通常の Code Gear 直後に遷移され、 Meta Computation を実行する。Meta Computation の実 行後は通常の Code Gear で指定した Code Gear を 実行する。つまり Code Gear の実行後は何かしらの Meta Code Gear を実行する。

#### **4. Continuation based C**

Gears OS の実装は本研究室で開発している CbC(Continuation based C)<sup>5)</sup> を用いて行う。CbC は処理を Code Segment を用いて記述することを基 本としているため、 Gears OS の Code Gear を記述 するのに適している。

CbC のプログラムでは C の関数の代わりに Code Segment を用いてい処理を記述している。 Code Segment は C の関数と異なり戻り値を持たない。Code Segment の宣言は C の関数の構文と同様に行い、 型 に \_code を使うことで宣言できる。

Code Segment から Code Segment への移動は goto の後に Code Segment 名と引数を並べた記述 するという構文を用いて行う。この goto による処理 の遷移を継続と呼ぶ。 図 1 は Code Segment 間の継 続関係を表している。

C では関数呼び出しを行うたび、関数の引数の値

がスタックに積まれていくが、Code Segment では戻 り値を持たないため、スタックに値を積んでいく必要 がなくスタックを変更する必要が無い。このようなス タックに値を積まない継続、つまり呼び出し元の環境 を持たない継続を軽量継続と呼ぶ。軽量継続により、 並列化、ループ制御、関数コールとスタックの操作を 意識した最適化がソースコードレベルで行えるように する。

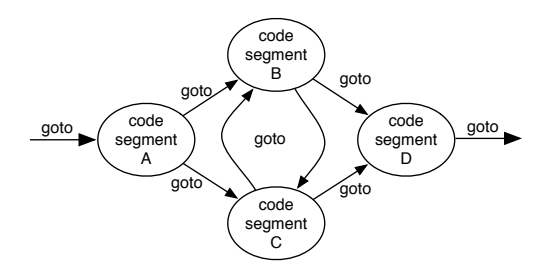

**図 1** goto による Code Segment 間の接続

## **5. CbC での Gears OS の構文サポート**

CbC は Gears OS の構文のサポートを行う。

Gesrs OS では Context という接続可能な Data Gear のリストからデータを取り出して処理行う。し かし、 Context を直接扱うのはセキュリティ上好ま しくない。そこで Gears OS では Context から必要 なデータを取り出して Code Gear に接続する stub を定義する。stub は Code Gear から推論することが 可能のため、 CbC は自動的に stub の生成を行う。

また、Code Gear の遷移には Meta computation を 行うために Meta Code Gear を挟む。CbC では Meta Code Gear への接続も自動的に行うようにする。

## **6. Gears OS の構成**

Gears OS は以下の要素で構成される。

- *•* Context
- *•* TaskQueue
- *•* TaskManager
- *•* Persistent Data Tree
- *•* Worker

図 2 に Gears OS の構成図を示す。

#### **7. Context**

Context は接続可能な Code/Data Gear のリスト、 TaskQueue へのポインタ、 Persistent Data Tree へ のポインタ、 Temporal Data Gear のためのメモリ 空間等を持っている Meta Data Gear である。Gears OS では必要な Code/Data Gear に参照したい場合、 この Context を通す必要がある。

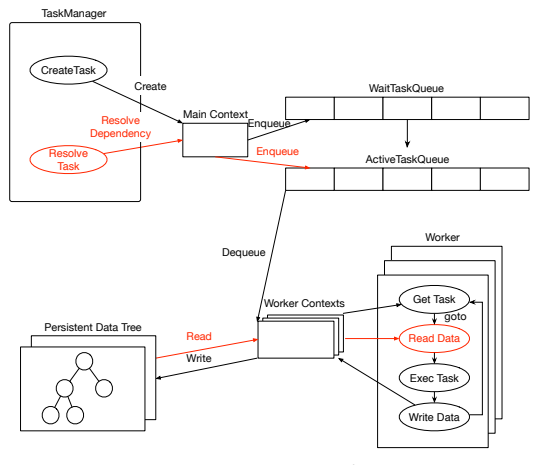

**図 2** Gears OS の構成図

メインとなる Context と Worker 用 Context が あり、 TaskQueue と Persistent Data Tree は共有 される。Temporal Data Gear のためのメモリ空間 は Context 毎に異なり、互いに干渉することはない。 Worker 間の相互作用は Persistent Data Tree への読 み書きのみで行う。

Code 1, Code 2 に実際の Context の定義と生成を 示す。

```
/* define context */
#define ALLOCATE_SIZE 20000000
#define NEWN(n, type) (type*)(calloc(n, sizeof(type
     )))
#define ALLOC_DATA(context, dseg) ({ context->data[
     dseg] = context->heap; context->heap += sizeof(
     struct dseg); (struct dseg *)context->data[dseg
     ]; })
enum Code {
   Code1.
    Code<sub>2</sub>
   Code3,
};
enum UniqueData {
   Allocate,
   Tree,
   Queue,
   Worker,
};
struct Context {
   enum Code next;
    int codeNum;
    __code (**code) (struct Context*);
   void* heapStart;
   void* heap;
   long heapLimit;
   pthread_t thread;
    int thread_num;
   int dataNum;
   union Data **data;
};
```

```
union Data {
```

```
struct Worker {
       int num;
       struct Context* contexts;
   } worker;
   struct Tree {
      struct Node* root;
   } tree;
   struct Node {
       // need to tree
       enum Code next;
       int key; // comparable data segment
       union Data* value;
       struct Node* left;
       struct Node* right;
       // need to balancing
       enum Color {
           Red,
           Black,
       } color;
   } node;
   struct Allocate {
       enum Code next;
       long size;
   } allocate;
};
```
Code 1 Context

```
#include <stdlib.h>
```
#include "context.h" extern \_\_code code1\_stub(struct Context\*); extern \_\_code code2\_stub(struct Context\*); extern \_\_code code3\_stub(struct Context\*); \_\_code initContext(struct Context\* context) { context->heapLimit = sizeof(union Data)\* ALLOCATE\_SIZE; context->code = (\_\_code(\*\*) (struct Context\*)) NEWN(ALLOCATE\_SIZE, void\*); context->data = NEWN(ALLOCATE\_SIZE, union Data\*); context->heapStart = NEWN(context->heapLimit, char);

context->heap = context->heapStart;

context->codeNum = Code3;

}

```
context->code[Code1] = code1_stub;
context->code[Code2] = code2_stub;
context->code[Code3] = code3_stub;
```

```
struct Worker* worker = ALLOC DATA(context,
     Worker);
worker->num = 0;
worker->contexts = 0;
```
struct Allocate\* allocate = ALLOC\_DATA(context, Allocate); allocate->size = 0;

struct Tree\* tree = ALLOC\_DATA(context, Tree); tree->root = 0;

```
struct Node* node = ALLOC_DATA(context, Node);
node->key = 0:
node\rightarrow value = 0;
node->left = 0;
node\text{-}\text{right} = 0;
```
Code 2 initContext

Code 1, Code 2 は以下の事を定義している。

**Code Gear の名前とポインタのリスト**

Code Gear の名前とポインタの対応は Code 1 の enum Code と 関数ポインタによって表現される。実 際に Code Gear に接続する際は enum Code を指定 することで接続を行う。これにより、実行時のルーチ ンなどを動的に変更することが可能となる。

## **Data Gear の Allocation 用の情報**

Context の生成時 (Code 2)、 Allocation 用に Code 1 の ALLOCATE SIZE 分の領域を確保する。 Context にはその領域へのポインタとサイズが格納 されている (Code 1 の struct Context 内の heap, heapLimit)。実際に Allocation する際は heap を 必 要な Data Gear のサイズに応じてインクリメントす ることで Data Gear の Allocation を実現する。

#### **Data Gear へのポインタ**

Context には Allocation 等で生成した Data Gear へのポインタが格納されている。Code Gear は Context を通して Data Gear へアクセスする。

#### **Data Gear に格納される Data Type の情報**

Data Gear は Code 1 の union Data と その中の struct によって表現される。Context には Data Gear の Data Type の情報が格納されている。この情報か ら確保される Data Gear のサイズなどを決定する。

## **8. TaskQueue**

Gears OS における Task Queue は Synchronized Queue で実現される。メインとなる Context と Worker 用 の Context で共有され、 Worker が TaskQueue から Task を取得し、実行することで並 列処理を行う。

Gears OS の Queue は Queue を表す Data Gear と List を表現する Element という名前の Data Gear を組み合わせて表現する。Queue を表す Data Gear には List 構造の先頭の Element を指す first, 末尾の Element を指す last, Element の個数を示す count が格納される。Element を表す Data Gear は、Task を示す task、 次の Element を示す next が格納さ れる。

Queue に対して操作を行う場合、 Queue 自体の Data Gear を書き換える。Task を 挿入する場合、 新しく Element を生成し、 Queue の last から List 構造の末尾に新しい Element を追加し、 Queue の last を書き換える。Task を 取得する場合、 Queue の first から List 構造を最初の要素を取り出し、 取 り出した要素の次の要素の参照を Queue の first に 書き込む。

Gears OS の TaskQueue はマルチスレッドでの操 作を想定しているため、データの一貫性を保証する必 要がある。そのため、データの一貫性を並列実行時で

も保証するために Compare and Swap(CAS) を利用 して Queue の操作を行っている。CAS はデータの比 較・置換をアトミックに行う命令である。メモリから データの読みだし、変更、メモリへのデータの書き出 しという一連の処理を CAS を利用することで処理の 間に他のスレッドがメモリに変更を加えないことを保 証することができる。CAS に失敗した場合は置換を 行わず、再びデータの呼び出しから始める。

Code 3 に CAS を使用した Task 挿入を示してい る。Code 3 は 2 つの Code Gear を定義しており、 putQueue3 は Queue に要素がある場合、putQueue4 は Queue に要素がない場合の Task 挿入を示して いる。

*// Enqueue(normal)* \_\_code putQueue3(struct Context\* context, struct Queue\* queue, struct Element\* new\_element) { struct Element\* last = queue->last; if ( sync bool compare and swap(&queue->last, last, new\_element)) { last->next = new element: queue->count++; goto meta(context, context->next); } else { goto meta(context, PutQueue3); } } *// Enqueue(nothing element)* \_\_code putQueue4(struct Context\* context, struct Queue\* queue, struct Element\* new\_element) { if ( sync bool compare and swap(&queue->first, 0, new\_element)) { queue->last = new\_element; queue->count++; goto meta(context, context->next); } else { goto meta(context, PutQueue3);  $\left| \right|$ }

Code 3 Enqueue

## **9. Persistent Data Tree**

Gears OS は Persistent Data Gear の管理に木構 造を用いる。この木構造は非破壊的で構成される。非 破壊木構造とは図 3 のように一度構築した木構造を破 壊すること無く新しい木構造を構築することで、木構 造を編集する方法である。非破壊木構造は木構造を書 き換えることなく編集を行うため、読み書きを平行し て行うことが可能である。

Gears OS では Data Tree として木構造を利用す る。その場合、普通に木構造を構築するだけでは偏っ た木構造が構築される可能性がある。最悪なケースで は線形リストになり、計算量が O(n) となる。

そのため、挿入・削除・検索における処理時間を保 証するため Red-Black Tree を用いて木構造の平衡性

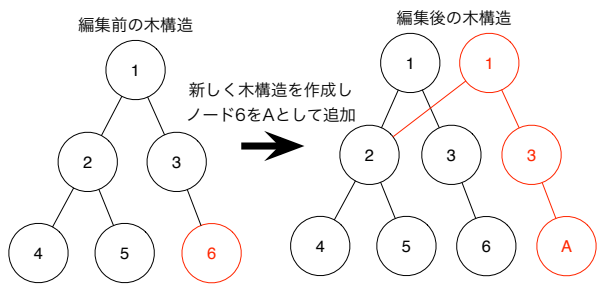

**図 3** 木構造の非破壊的編集

を保証する。Red-Black Tree は通常の二分探索木と しての条件の他に以下の条件を持つ。

- *•* 各ノードは赤または黒の色を持つ。
- *•* ルートの色は黒である。
- *•* 赤ノードは 2 つの黒ノードを子として持つ (赤ノー ドが続くことはない)。
- *•* ルートから最下位ノードへのパスに含まれる黒 ノードの数はどの最下位ノードでも一定である。

これらの条件によってルートから最も遠い最下位 ノードへのパスの長さはルートから最も近い最下位 ノードへのパスの長さの 2 倍に収まることが保証さ れる。

## **10. Worker**

Worker は TaskQueue から Task を取得し、実行 する。Task には実行する Code Gear と実行に必要 な Code Gear の key が格納されている。実行に必要 な Code Gear は Persistent Data Tree から key を 使って取得する。

各 Worker は個別の Context を参照しており、 メ モリ空間も独立しているのでメモリを確保する処理で 他の Thread を止めることはない。ただし、Persistent Data Tree への書き出しは競合する可能性があ るので CAS を利用してデータの一貫性を保証する必 要がある。

Worker が TaskQueue から Task の取得を行う Code Gear を Code 4 に示す。Task Queue から取得 した Task から実行する Code Gear と必要な Data Gear の key を Worker Context に書き込むことで実 行される。

```
// Dequeue
__code getQueue(struct Context* context, struct Queue
      queue, struct Node* node) {
   if (queue->first == 0)
       return;
   struct Element* first = queue->first;
   if (__sync_bool_compare_and_swap(&queue->first,
         first, first->next)) {
       queue->count--;
       context->next = GetQueue;
       stack_push(context->code_stack, &context->next
```
); context->next = first->task->code; node->key = first->task->key; goto meta(context, Get); } else { goto meta(context, GetQueue); }

#### Code 4 GetTask

Worker から取得された Task の Code Gear は並 列実行される。並列実行される Code Gear と言って も他の Code Gear と同じである。これは Gears OS 自体が Code Gear によって構成されていることに起 因する。つまり、 Gears OS を利用して書かれたプロ グラムで定義されている Code Gear に依存関係がな いとき、全て並列に実行することができる。

#### **11. TaskManager**

}

Gears OS の TaskManager は WaitTaskQueue に 入っている Task の依存関係を解決する。Task には Input/Output Data Gear の情報が格納されている。 Input Data Gear は Task に必要な Data Gear で揃っ たら Task は実行可能な状態になる。Output Data Gear は Task が Persistent Data Tree に書き出す Data Gear である。この Input と Output の関係が 依存関係となる。TaskManager は Persistent Data Tree を監視しており、WaitTaskQueue に入っている Task の Input Data Gear が揃っているのを確認した ら実行可能な Task として AcitiveTaskQueue へ移動 させる。

## **12. プロトタイプの動作**

Gears OS の評価として依存関係のない例題の並列 実行を行った。

今回使用した例題は Twice という整数配列を 2 倍 にする例題である。Code 5 に Twice の処理を行う Code Gear を示す。

```
// Twice
 __code twice(struct Context* context, struct
     LoopCounter* loopCounter, int index, int
     alignment, int* array) {
   int i = loopCounter->i;
   if (i < alignment) {
       array[i+index*alignment] = array[i+index*
            alignment]*2;
       loopCounter->i++;
       goto meta(context, Twice);
   }
   loopCounter - \geq i = 0:
   stack_pop(context->code_stack, &context->next);
   goto meta(context, context->next);
}
```
Code 5 Twice

以下に今回の処理の流れを示す。

- *•* 配列サイズを元に index, alignment, 配列へのポ インタを持つ Data Gear に分割。
- *•* Data Gear <sup>を</sup> Persistent Data Tree に挿入。
- *•* 実行する Code Gear(Twice) と実行に必要な Data Gear への key を持つ Task を生成。
- *•* 生成した Task <sup>を</sup> TaskQueue に挿入。
- *•* Worker の起動。
- *•* Worker <sup>が</sup> TaskQueue から Task を取得。
- *•* 取得した Task を元に必要な Data Gear <sup>を</sup> Persistent Data Tree から取得。
- *•* 並列の処理される Code Gear(Twice) を実行。

要素数 2 1 7\*1000 のデータを 640 個の Task に分割 し、コア数を変更して測定を行った結果を表 1、図 4 に示す。

| Processor | Time(ms) |
|-----------|----------|
| 1 CPU     | 1315     |
| 2 CPUs    | 689      |
| 4 CPUs    | 366      |
| 8 CPUs    | 189      |
| 12 CPUs   | 111      |
|           | 1.11     |

**表 1** 要素数 2 <sup>17</sup>\*1000 のデータに対する Twice

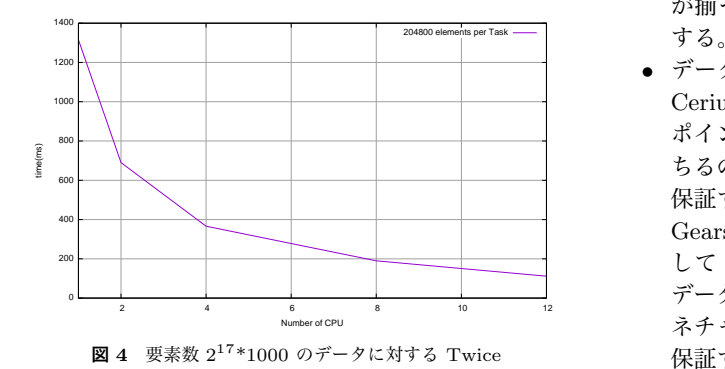

結果から、 1 CPU と 12 CPU で約 11.8 倍の速度 向上が見られた。しかし、 タスクの粒度が小さすぎ ると CAS の失敗が多くなり、性能がでないことがあ る。Code Gear には実行時間を予想可能なものにす るという特徴があるため、タスクが最適な粒度なのか を検査する機能が必要になると考えられる。

## **13. 比 較**

本章では今回設計・実装した Gears OS と既存の並 列フレームワークとの比較を行う。また、Gears OS は以下のような性質を有している。

*•* リソース管理

Context 毎に異なるメモリ空間を持ち、それを管 理する。Meta Code Gear, Meta Data Gear を 用いてネットワーク管理、並行制御等を行う。

- *•* 処理の効率化 依存関係のない Code Gear は並列実行すること が可能である。また、Code Gear 自体が処理の 最小単位となっており Code Gear を利用してプ ログラムを記述するとプログラム全体の並列度を 高めることに繋がる。
- *•* プロセッサ利用の抽象化 Multi Core CPU, GPU を同等の実行機構で実行 可能である。

これらの性質を有する Gears OS はオペレーティン グシステムであると言えるので既存の OS との比較も 行う。

- **Cerium**
- *•* 依存関係
	- Cerium では Task 間で依存関係を設定する。Task の途中でデータが破損しても完了を TaskManager に通知し、依存関係を解決して次の Task が実行 される。これではデータの正しさを保証すること ができない。

Gears OS では Task に Input/Output Data Gear を設定することで Input と Output の関係 から依存関係を決定する。TaskManager は Persistent Data Tree を監視し、必要な Data Gear が揃っていることを確認すると依存関係を解決 する。

*•* データの型情報

Cerium では Task にデータを引き渡すとき汎用 ポインタを用いる。このときデータの型情報が落 ちるので Task の組み合わせが型的に安全なのか 保証することができない。

Gears OS では型情報を持つ分割されたデータと して Data Gear を定義し、Data Gear 単位で データを Task に引き渡す。Data Gear を型シグ ネチャとして Task の組み合わせが正しいことを 保証する。

*•* Allocator

Cerium では Thread 間で Allocator を共有して いる。ある Thread がメモリ確保を行うとその 間、他の Thread はメモリを確保することができ ず並列度が低下する。

Gears OS では Thraed ごとに Context を割り 当てる。Context は独立したメモリ空間を持つの で他の Thread と干渉することないメモリの確保 を行うことができる。

*•* 並列処理との相性

Cerium はオブジェクト指向言語である C++ で 実装されている。オブジェクト指向は保守性と再 利用性を高めるためにカプセル化とポリモフィズ

ムを重視する。オブジェクトの状態によって振る 舞いが変わるため参照透過な処理でなくなり並列 処理との相性が悪い。

Gears OS は本研究で開発している CbC を用い て実装する。CbC は Code Segment という単 位でプログラムを記述する。Code Segment は スタックに値を積まない軽量継続を用いて他の Code Segment に遷移する。この軽量継続により 並列化、ループ制御などを意識した最適化がソー スコードレベルで行うことができる。

#### **OpenCL/CUDA**

OpenCL6)/CUDA7) では並列処理に用いる関数 を kernel として定義する。OpenCL では CommandQueue, CUDA では Stream という命令キュー に命令を発行することで GPU を利用することがで きる。命令キューは発行された順番通りに命令が実行 されることが保証されている。複数の命令キューを準 備して、各命令キューに命令を発行することで命令を 並列に実行することができる。命令キュー単位で依存 関係を設定することができる。つまり、命令キューに 入っている最後の命令次第でデータを待っているのか kernel の実行を待っているのか変わるので依存関係の 記述が複雑になる。データは kernel の引数の定義に 型変換され渡される。データ転送の際には型情報が落 として渡す必要があり、型を意識したプログラミング が必要になる。

一方、Gears OS ではデータによって依存関係が決 定する。また、データを Data Segment という単位 で分割して管理しており型情報を保ったままデータの 受け渡しを行うことができる。

#### **OpenMP**

OpenMP ではループ制御構文の前にアノテーショ ンを付ける (Code 6) ことでコンパイラが解釈し、ス レッド処理を行うように変換して並列処理を行う。

#pragma omp parallel for for(int  $i=0$ : $i\leq N$ : $i++$ ) { *// Processing* }

#### Code 6 OpenMP

他の並列化手法に比べて既存のコードに対する変更 が少なくて済む。しかし、この方法ではプログラム全 体の並列度が上がらずアムダールの法則により性能向 上が頭打ちになる。

一方、Gears OS では初めから Code Gear, Data Gear という単位でプログラムを分割して記述するの でプログラム全体の並列度を高めることができる。

#### **従来の OS**

従来の OS が行ってきたネットワーク管理、メモリ 管理、平行制御などのメタな部分を Gears OS では Meta Code/Data Gear として定義する。通常の Code Gear から必要な制御を推論し、Meta Code Gear を

接続することで従来の OS が行ってきた制御を提供す る。このメタ計算は関数型言語で用いられる Monad に基づいて実現する。

#### **14. ま と め**

本論文では Code Gear、 Data Gear によって構 成される Gears OS のプロトタイプの設計、実装を 行った。

Code Gear は処理、 Data Gear はデータの単位で ある。Code Gear は戻り値を持たないので、関数呼び 出しのようにスタックに値を積む必要がなく、スタッ クは変更されない。そのため並列化、ループ制御、関 数コールとスタックの操作を意識した最適化をソース コードレベルで行える。また、プログラム Code/Data Gear に分割して記述することで並列度を高めること ができる。

Gears OS の基本的な機能として、 TaskQueue, Persistent Data Tree, Worker の実装を Code/Data Gear に基づいて行った。Gears OS では Context というデータ構造に Code/Data Gear のリスト、 TaskQueue へのポインタ Persistent Data Tree への ポインタ、Temporal Data Gear を確保するためのメモ リ空間などがある。Context はスレッド毎に存在し、そ れぞれが異なる Context を参照している。TaskQueue は並列処理される Task を管理する。TaskQueue は すべての Context で共有され、マルチスレッドで動作 する必要がある。そのためデータの一貫性を保つため に Compare and Swap(CAS) を用いた実装を行った。 Persistent Data Tree は 並列処理 での Data Gear の 管理を行う。そのためすべての Context で共有され る。Persistent Data Tree は非破壊木構造で構成する ことで読み書きのを平行して行う事が可能となった。 また、Red-Black Tree アルゴリズムを用いて実装する ことで木の平衡性が保たれる。Worker は TaskQueue から Task を取り出し、 Persistent Data Tree から Data Gear を取得し、 Task 内の Code Gear の並列 実行を行う。また、個別の Context を参照している ので、メモリ空間が独立しており、メモリを確保する 処理で他の Worker を止めることはない。

今後の課題として、 依存関係のある並列処理の実 現、 GPU などのプロセッサ等での実行、 デバック 手法、 型検査が上げられる。

今回の例題では Twice を用いて並列処理の性能を 示したが、 Twice は依存関係のない並列処理である。 本来、並列処理には依存関係が存在するため、 複雑な 並列処理でも安定した実行ができることを依存関係が ある並列処理の例題を作成し、評価する必要がある。

Gears OS 上でマルチコア CPU を用いた実行を可 能にしたが、 GPU などの他のプロセッサを演算に 用いることができない。そのため、 Data Gear 等の

データを GPU などの各プロセッサにマッピングする ための機構を用意する必要がある。

Gears OS は 関数呼び出しではなく、スタックを 積まない軽量継続を使用して実装されているため、ス タックトレースが見えず、従来のデバック手法が使え ない。そのため、Gears OS 用の 新しい デバック手 法を考案する必要がある。Gears OS は Context から Data Gear の情報を取得できるため、そこから今の状 況を把握することができる。その性質から、 Context を見ることができるコードを Meta Code Gear に入 れることで、 Code Gear を止めて Data Gear の状 況を見ることが可能となる。しかし、この方法では並 列で動いている Code Gear に対しては綺麗にデバッ ク出来ない。そのため、並列処理でのデバック手法も 考案する必要がある。

また、型情報を残すために Data Gear を定義して いるが、 Data Gear の型情報を検査していない。プ ログラムの正しさを保証するために Data Gear の型 情報を検査するシステムを 実装する必要がある。

## **参 考 文 献**

- 1) 宮國 渡,河野真治,神里 晃,杉山千秋:Cell 用の Fine-grain Task Manager の実装,情報処 理学会システムソフトウェアとオペレーティング・ システム研究会 (OS) (2008).
- 2) 小久保翔平,伊波立樹,河野真治:Monad に基 づくメタ計算を基本とする Gears OS の設計,情 報処理学会システムソフトウェアとオペレーティ ング・システム研究会 (OS) (2015).
- 3) 照屋のぞみ,河野真治:分散フレームワーク Alice の PC 画面配信システムへの応用,第 57 回プ ログラミング・シンポジウム (2016).
- 4) 河野真治,杉本 優:Code Segment と Data Segment によるプログラミング手法,第54回プ ログラミング・シンポジウム (2013).
- 5) TOKKMORI, K. and KONO, S.: Implementing Continuation based language in LLVM and Clang, *LOLA 2015* (2015).
- 6) Aaftab Munshi, Khronos OpenCL Working Group: *The OpenCL Specification Version 1.0* (2007).
- 7) : CUDA, https://developer.nvidia.com/category/zone/cudazone/.